### **ANALISIS PENGARUH NILAI JALUR MASUK TERHADAP INDEKS PRESTASI KUMULATIF MAHASISWA UNIVERSITAS ATMA JAYA YOGYAKARTA**

#### **TUGAS AKHIR**

**Diajukan untuk Memenuhi Salah Satu Persyaratan Mencapai Derajat** 

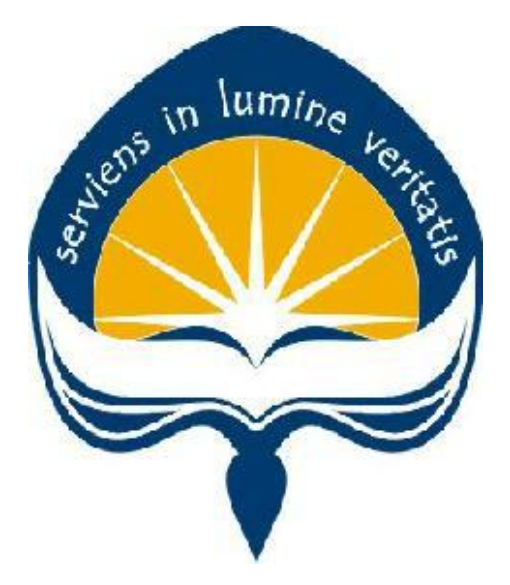

**Sarjana Teknik Informatika**

**Dibuat Oleh:**

#### **LOLAVITA NAKKA GASONG**

**140708072**

# **PROGRAM STUDI TEKNIK INFORMATIKA FAKULTAS TEKNOLOGI INDUSTRI UNIVERSITAS ATMA JAYA YOGYAKARTA 2019**

<span id="page-1-0"></span>**LEMBAR PENGESAHAN** Analisis Pengaruh Nilai Jalur Masuk terhadap Indeks Prestasi Kumulatif Mahasiswa Universitas Atma Jaya Yogyakarta

Lolavita Nakka Gasong

14 07 08072

Dinyatakan telah memenuhi syarat

Pada Tanggal: Januari 2019

Pembimbing I,

(Martinus Maslim, S.T., M.T.)

(Dra. Ernawati, M.T.)

**Rembimbing II,** 

Tim Penguji:

Penguji I,

(Martinus Maslim, S.T., M.T.)

Penguji II,

Penguji III,

(Dr. Pranowo, S.T., M.T.)

(Patricia Ardayari, S.Si., M.T.)

Yogyakarta, Januari 2019

Program Studi Informatika

Fakultas Teknologi Industri

Universitas Atma Jaya Yogyakarta

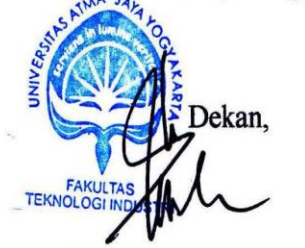

Dr.A.Teguh Siswantoro, M.Sc.

#### **Pernyataan Orisinalitas & Publikasi Ilmiah**

<span id="page-2-0"></span>Saya yang bertanda tangan di bawah ini:

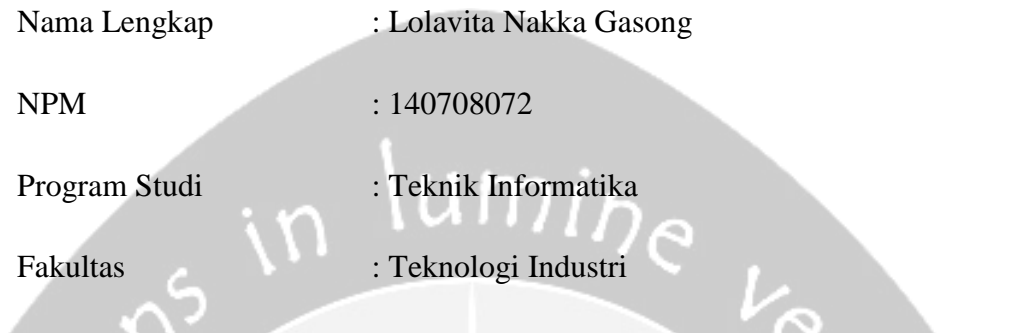

Judul Penelitian : Analisis Pengaruh Nilai Jalur Masuk Terhadap Indeks Prestasi Kumulatif Mahasiswa Universitas Atma Jaya Yogyakarta

Menyatakan dengan ini:

- 1. Tugas Akhir ini adalah benar tidak merupakan salinan sebagian atau keseluruhan dari karya penelitian lain.
- 2. Memberikan kepada Universitas Atma Jaya Yogyakarta atas penelitian ini, berupa Hak untuk menyimpan, mengelola, mendistribusikan, dan menampilkan hasil penelitian selama tetap mencantumkan nama penulis.
- 3. Bersedia menanggung secara pribadi segala bentuk tuntutan hukum atas pelanggaran Hak Cipta dalam pembuatan Tugas Akhir ini.

Demikianlah pernyataan ini dibuat dan dapat dipergunakan sebagaimana mestinya.

Yogyakarta, Januari 2019

Yang menyatakan,

Lolavita Nakka Gasong

140708072

### <span id="page-3-0"></span>**HALAMAN PERSEMBAHAN**

#### **Tugas Akhir ini penulis persembahkan kepada :**

Tuhan Yesus Kristus, Keluarga (Papa, Mama, Calvin, dan Vega), teman dan sahabat, dan orang-orang terdekat.

*"Apabila engkau menyeberang melalui air, Aku akan menyertai engkau, atau melalui sungai-sungai, engkau tidak akan dihanyutkan; apabila engkau berjalan melalui api, engkau tidak akan dihanguskan, dan nyala api tidak akan membakar engkau"*

**-Yesaya 43:2-**

#### **KATA PENGANTAR**

<span id="page-4-0"></span>Puji dan syukur penulis haturkan kepada Tuhan Yang Maha Esa karena berkat rahmat dan karunia-Nya penulis dapat menyelesaikan pembuatan tugas akhir "Analisis Pengaruh Jalur Masuk Terhadap Indeks Prestasi Kumulatif Mahasiswa Universitas Atma Jaya Yogyakarta" ini dengan baik.

Penulisan tugas akhir ini bertujuan untuk memenuhi salah satu syarat untuk mencapai derajat sarjana Teknik Informatika dari Program Studi Teknik Informatika, Fakultas Teknologi Industri di Universitas Atma Jaya Yogyakarta.

Penulis menyadari bahwa dalam pembuatan tugas akhir ini penulis telah mendapatkan bantuan, bimbingan, dan dorongan dari banyak pihak. Untuk itu, pada kesempatan ini penulis ingin mengucapkan terima kasih kepada:

- 1. Tuhan Yesus Kristus yang selalu tepat waktu menolong dan menyertai dalam setiap kesulitan yang penulis alami dalam mengerjakan skripsi ini.
- 2. Bapak Dr. A. Teguh Siswantoro, selaku Dekan Fakultas Teknologi Industri, Universitas Atma Jaya Yogyakarta.
- 3. Bapak Martinus Maslim, S.T., M.T., selaku dosen pembimbing I yang telah membimbing dan memberikan masukan serta motivasi kepada penulis untuk menyelesaikan tugas akhir ini.
- 4. Ibu Dra. Ernawati, M.T., selaku dosen pembimbing II yang telah membimbing dan memberikan masukan serta motivasi kepada penulis untuk menyelesaikan tugas akhir ini.
- 5. Orang tua yang selalu memberikan dukungan dan motivasi kepada penulis untuk menyelesaikan tugas akhir ini.
- 6. Teman seperjuanganku Ayu, Rani, dan Anggrek yang saling memberikan semangat dan dukungan dalam setiap kesulitan yang dilalui dalam menyelesaikan tugas akhir ini.
- 7. Sahabatku Kayanaqi (Abi, Mega, Titin, Elma, Vivi, Goldi, Gita, dan Grace) yang memberikan semangat dalam menyelesaikan tugas akhir ini.
- 8. Sahabatku Ita, Pita, Ledy, Echa, Surya, Nessa, dan Ogi yang memberikan semangat dalam menyelesaikan tugas akhir ini.
- 9. Sahabat seperjuanganku selama kuliah Rista, Fidea dan Hesti yang selalu bertanya kapan saya lulus dan selalu memberikan semangat dalam menyelesaikan tugas akhir ini.

Demikian laporan tugas akhir ini dibuat, dan penulis mengucapkan terima kasih kepada semua pihak. Semoga laporan ini dapat bermanfaat bagi pembaca.

Yogyakarta, Januari 2019

Lolavita Nakka Gasong

140708072

# **DAFTAR ISI**

<span id="page-6-0"></span>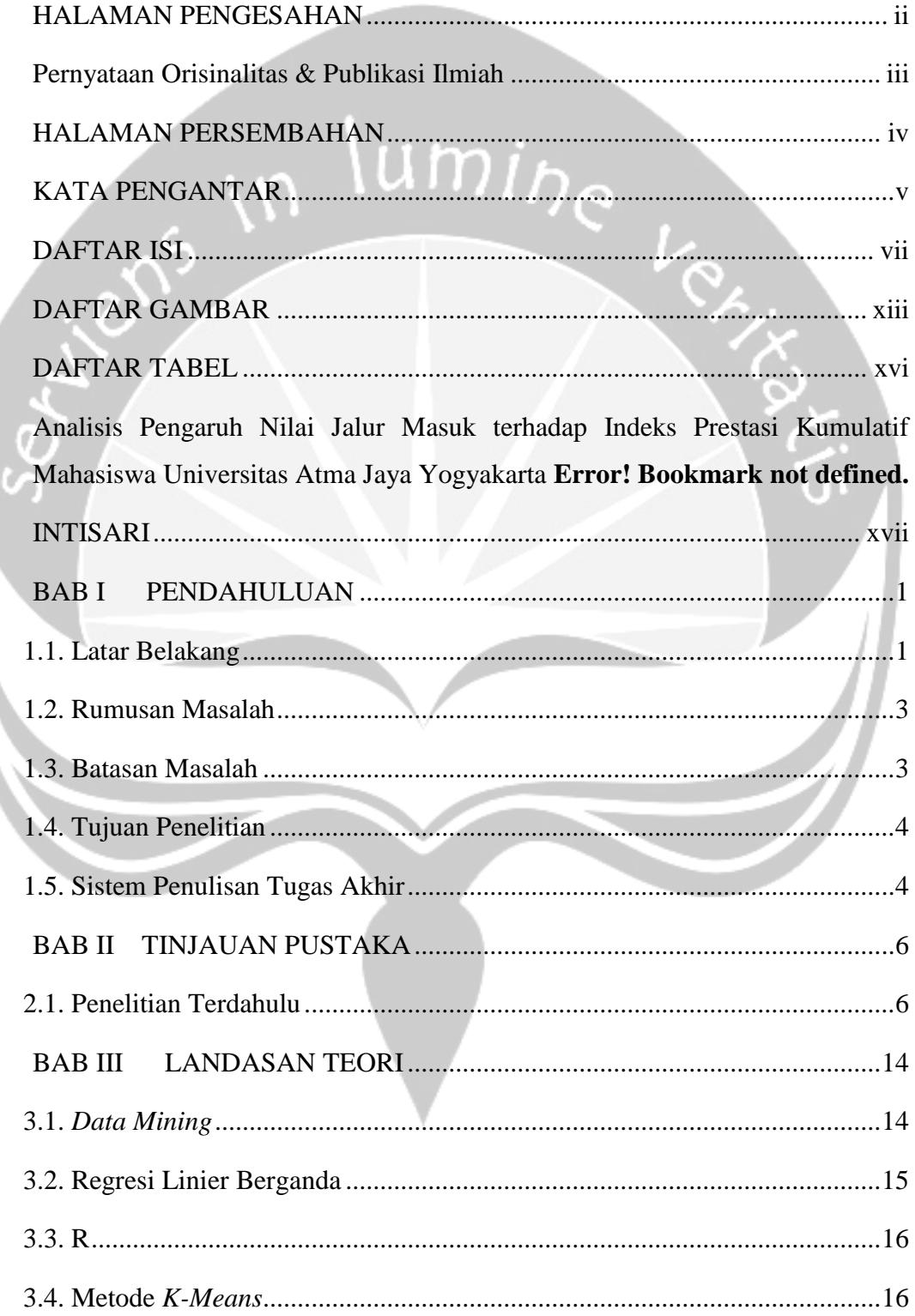

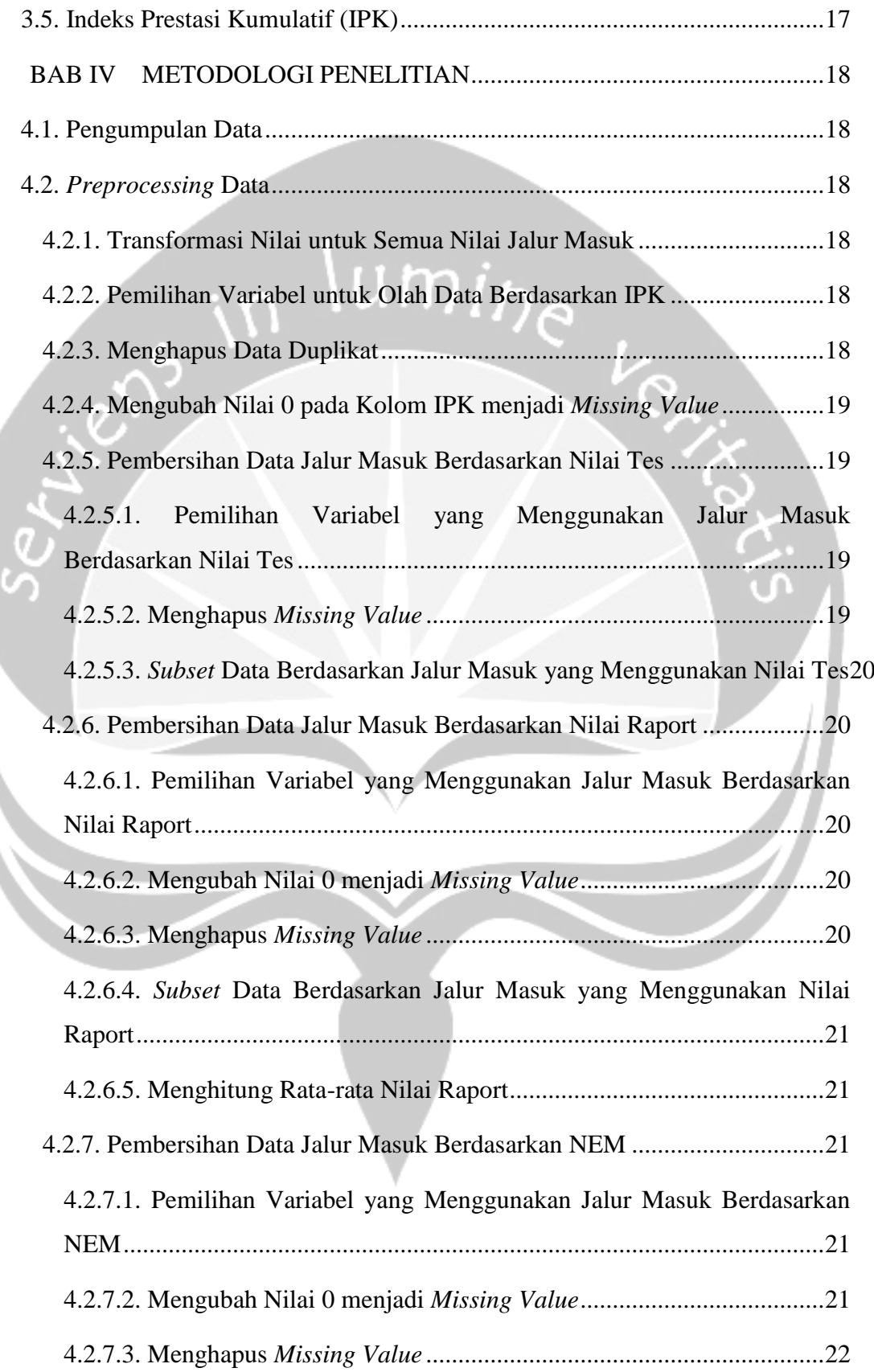

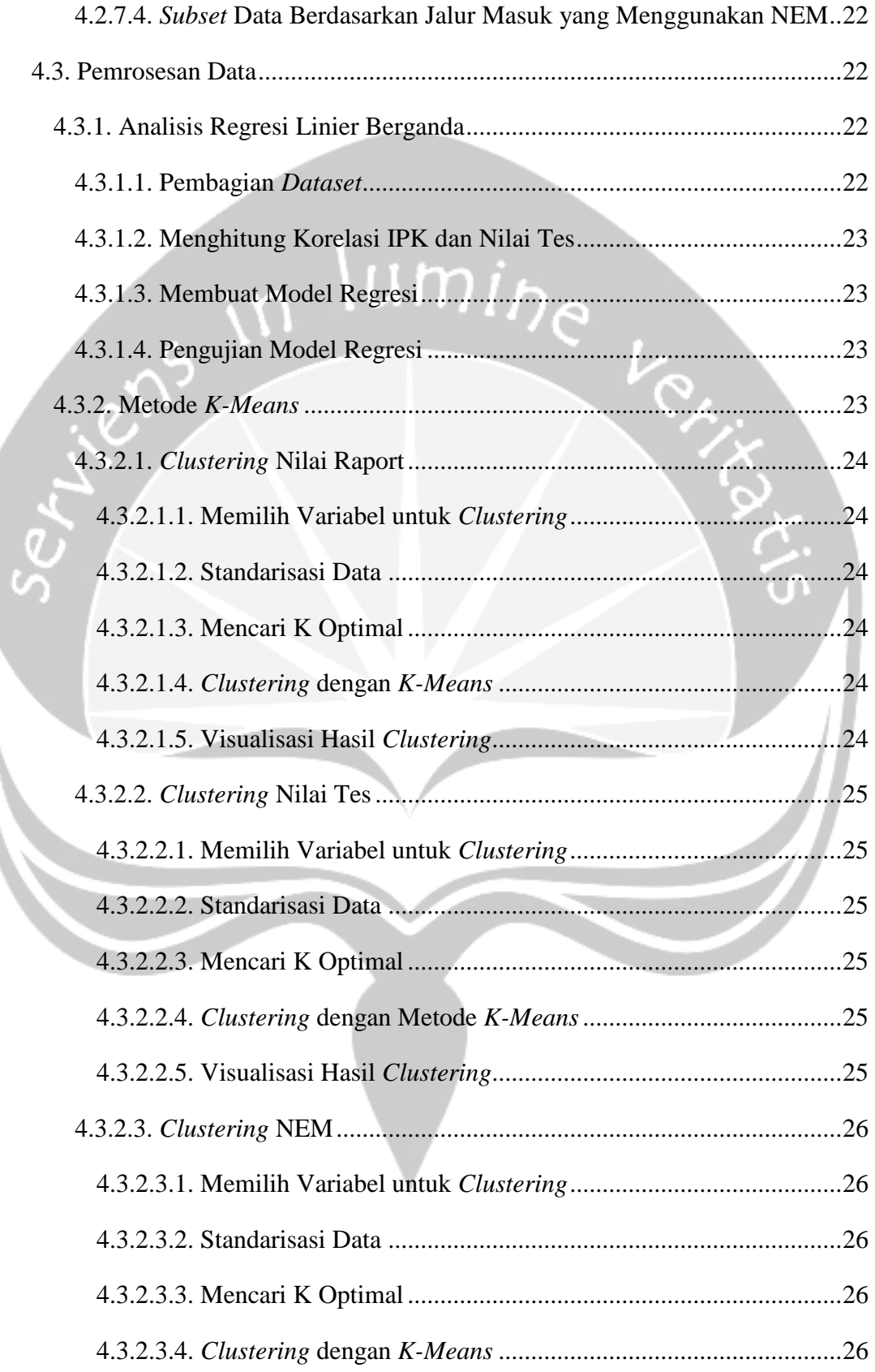

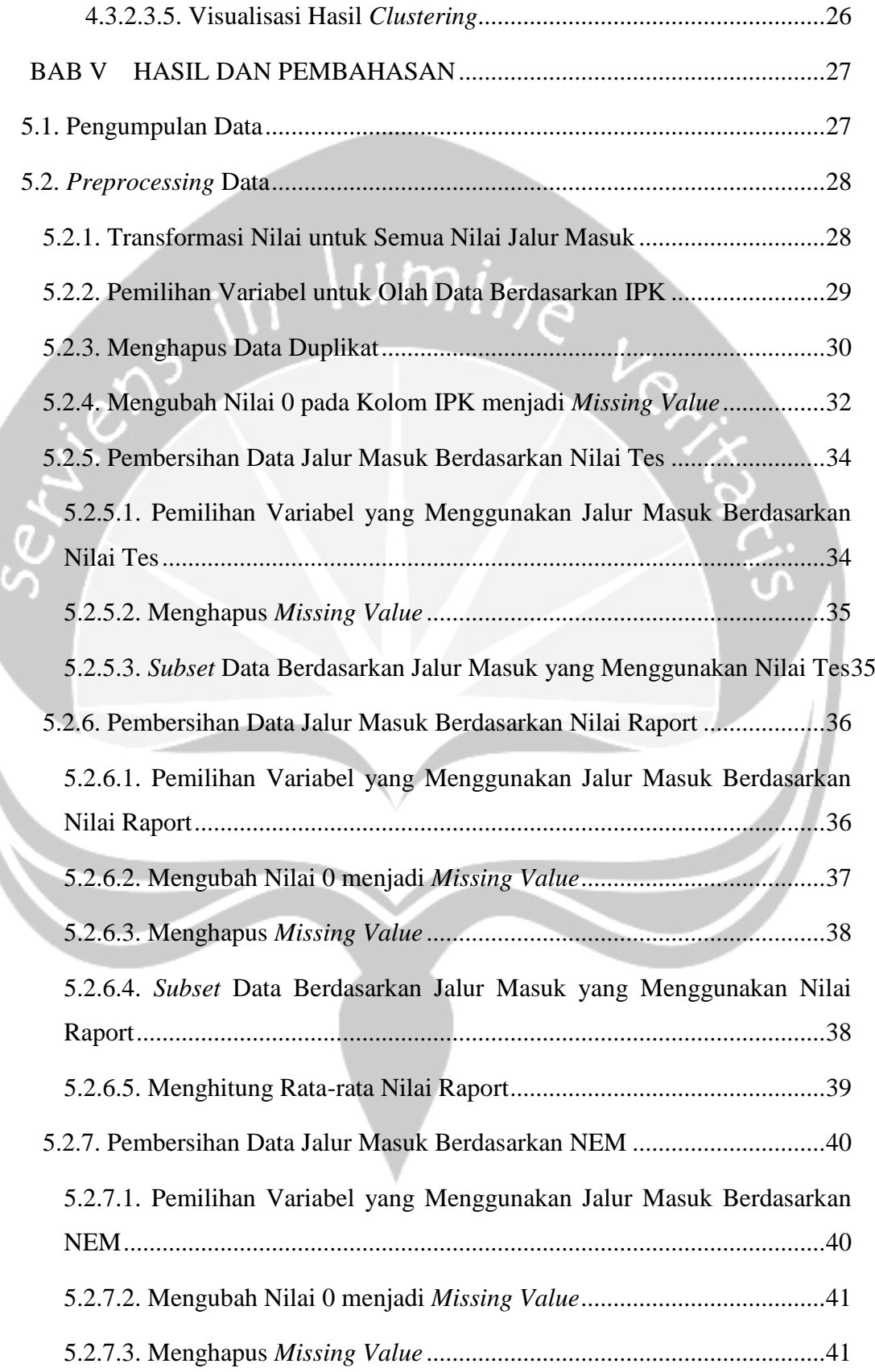

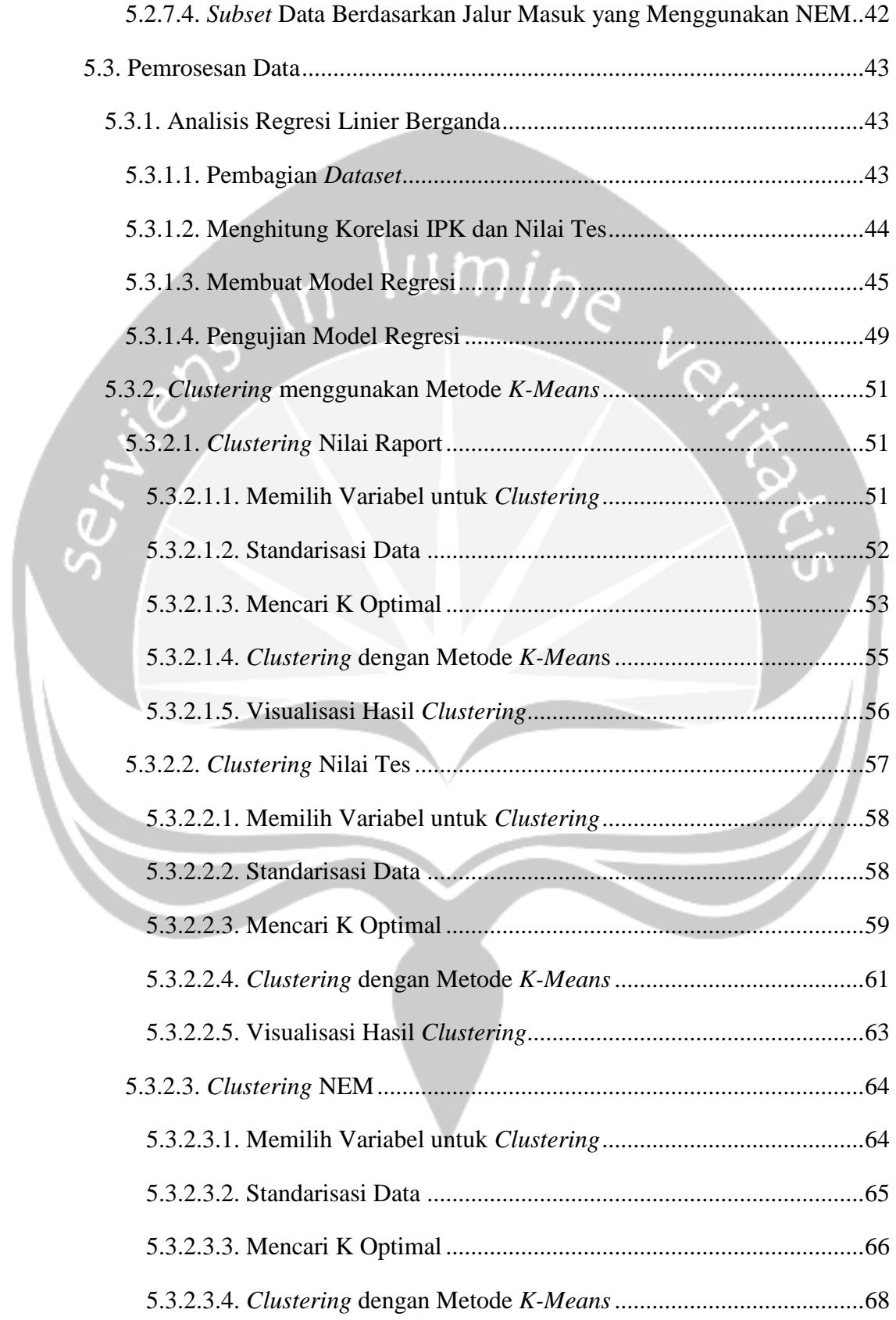

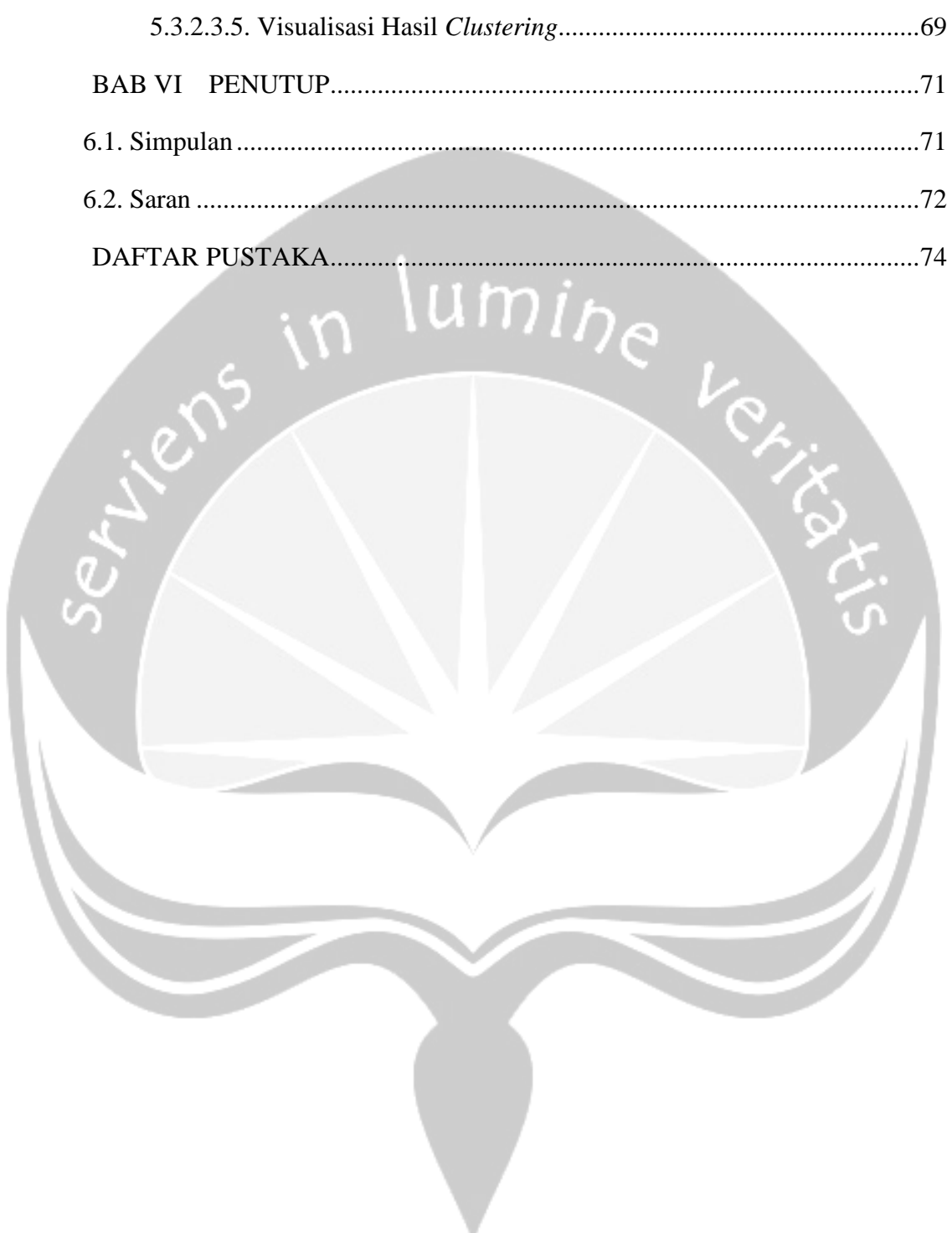

# **DAFTAR GAMBAR**

<span id="page-12-0"></span>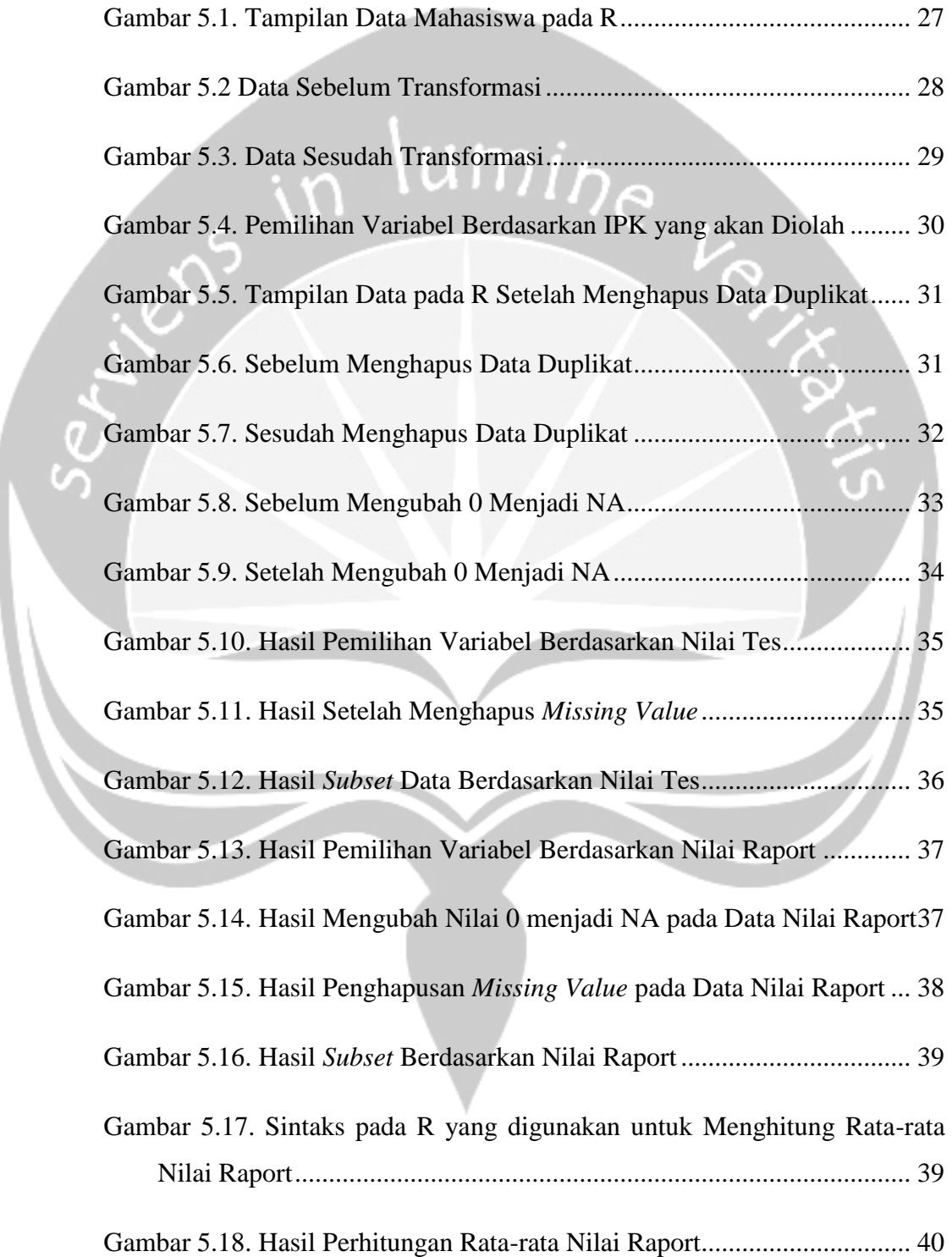

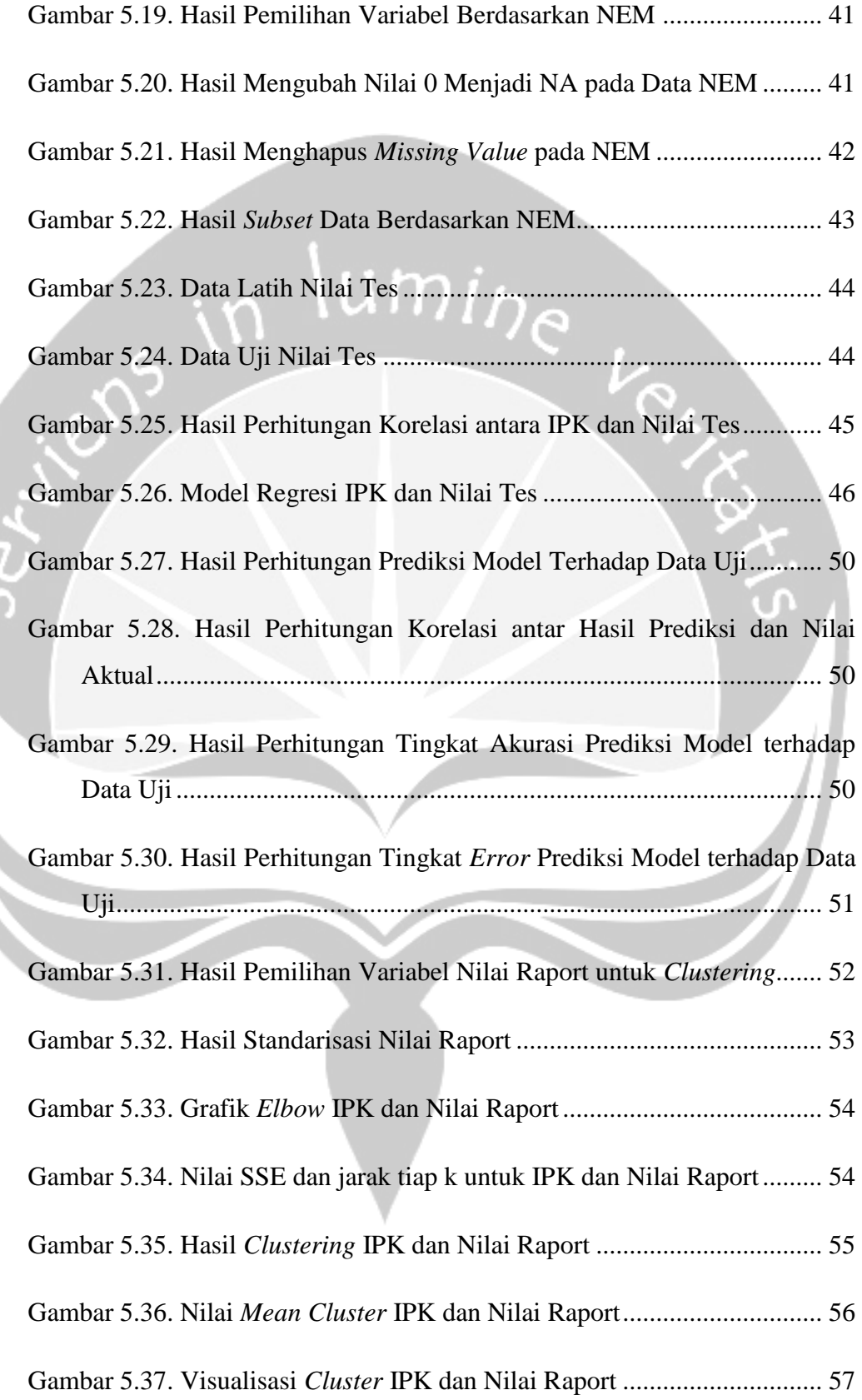

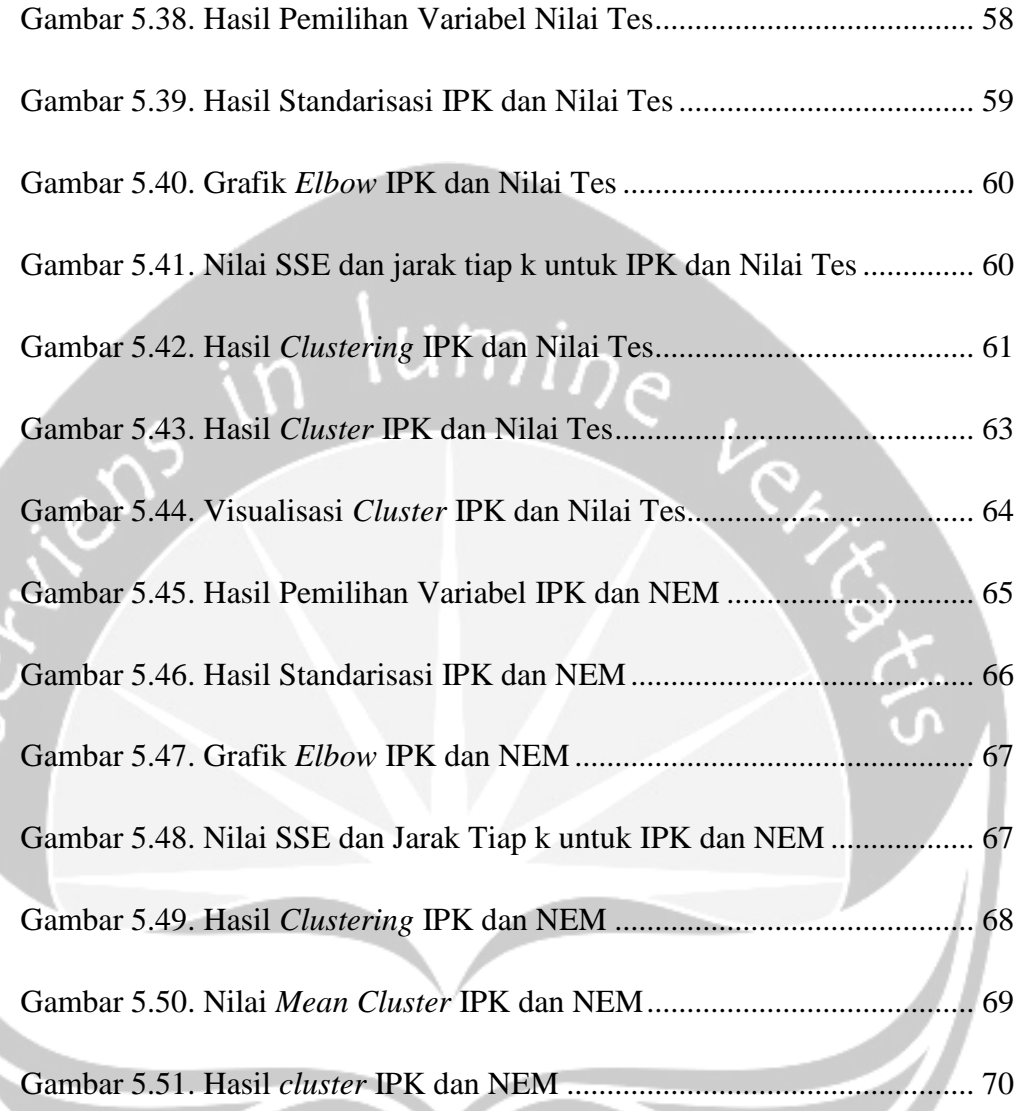

### **DAFTAR TABEL**

<span id="page-15-0"></span>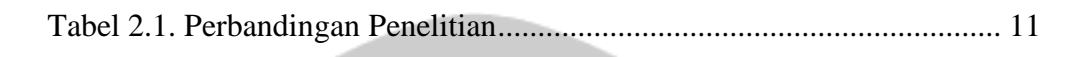

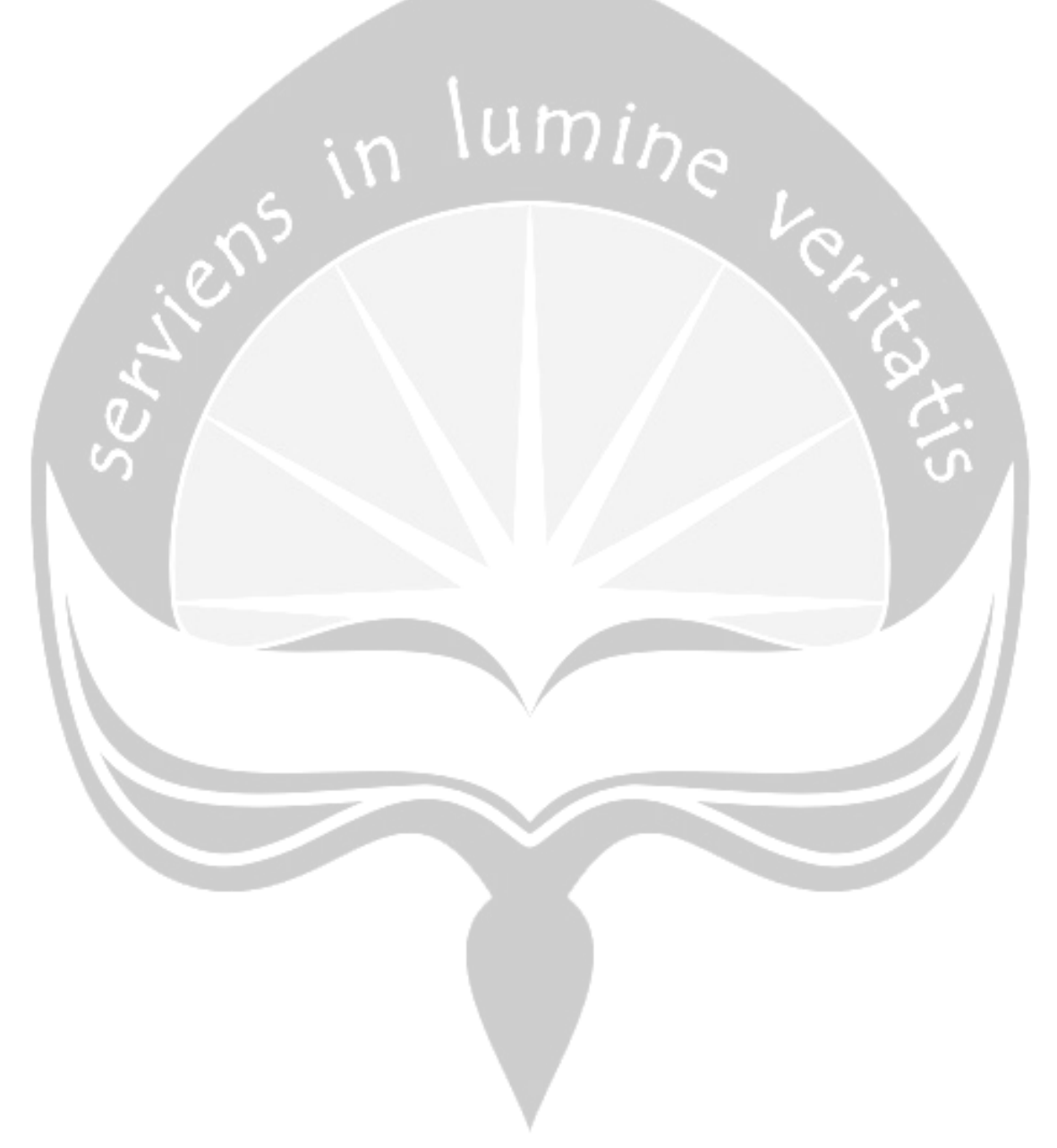

#### **INTISARI**

<span id="page-16-0"></span>Universitas Atma Jaya Yogyakarta (UAJY) merupakan salah satu Universitas Swasta yang terletak di Yogyakarta. Setiap tahun UAJY menerima mahasiswa dari berbagai daerah dengan pilihan program studi yang berbeda-beda serta melalui jalur masuk yang berbeda-beda. Jalur masuk yang disediakan UAJY untuk proses seleksi calon mahasiswa yaitu melalui nilai tes, nilai raport, dan Nilai Ebtanas Murni (NEM). Pada penelitian ini data mahasiswa yang digunakan dari tahun akademik 2012/2013 hingga 2016/2017. Dari sekumpulan data tersebut ingin diketahui hubungan antara IPK dan nilai jalur masuk. Untuk menemukan informasi dan pengetahuan dari sekumpulan data tersebut dibutuhkan metode dan *tools* yang akan memudahkan dalam pengolahan data.

Untuk pengolahan data akan digunakan teknik *data mining* dan metode yang akan digunakan yaitu metode *K-Means* dan analisis regresi berganda. Metode *K-Means* digunakan untuk mengelompokkan data mahasiswa berdasarkan IPK dan nilai jalur masuk yaitu nilai tes, raport, dan NEM. Analisis regresi linier berganda digunakan untuk mengetahui apakah jalur masuk menggunakan nilai tes memiliki pengaruh terhadap IPK mahasiswa. *Tools* yang akan digunakan dalam pengolahan data yaitu R.

Dari hasil penelitian diperoleh informasi bahwa metode *K-Means* dapat digunakan untuk mengelompokkan data mahasiswa berdasarkan IPK dan nilai jalur masuk. Kemudian informasi yang diperoleh dari analisis regresi berganda yaitu jalur masuk menggunakan nilai tes memiliki pengaruh yang sangat kecil terhadap IPK mahasiswa.

Kata Kunci : *Data Mining,* R, Regresi Linier Berganda, Metode *K-Means*, IPK